## **FORMATOWANIE TABELI nie przepisuj tego tekstu tylko formatuj i uzupełniaj tabelę oraz tekst nad i pod nią**

- 1. Zapisz swoją pracę na PULPICIE pod nazwą swojego Imienia i Nazwiska.
- 2. Po wykonaniu zadania prześlij je na adres mailowy nauczyciela jako załącznik do listu.
- 3. Parametry tabeli:
	- a. czcionka: TAHOMA, dla odpowiednich fragmentów o rozmiarze 12, normalna oraz pogrubiona,
	- b. akapit: wyśrodkowany, interlinia pojedyncza, odstęp przed i po równy 0,
	- c. wysokość wierszy i szerokość kolumn: 1 cm,
	- d. krawędzie: dowolne kolory i rozmiary krawędzi
	- e. wypełnienie komórek: dowolne kolory,
	- f. pierwsza kolumna: lista numerowana, formatowana zgodnie z zasadami (dopasowana szerokość kolumny),
- 4. Parametry tekstu przed i po tabeli:
	- a. czcionka: TAHOMA, dla odpowiednich fragmentów o rozmiarze 12 i 16, normalna oraz pogrubiona,
	- b. akapit: wyśrodkowany i wyjustowany, interlinia 1,5 wiersza, odstęp przed i po równy 12 – dla odpowiednich fragmentów,
	- c. lista numerowana, formatowana zgodnie z zasadami

PO PRAWEJ STRONIE WIDAĆ EFEKT TWOJEJ PRACY

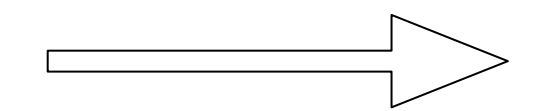

## **KRZYŻÓWKA**

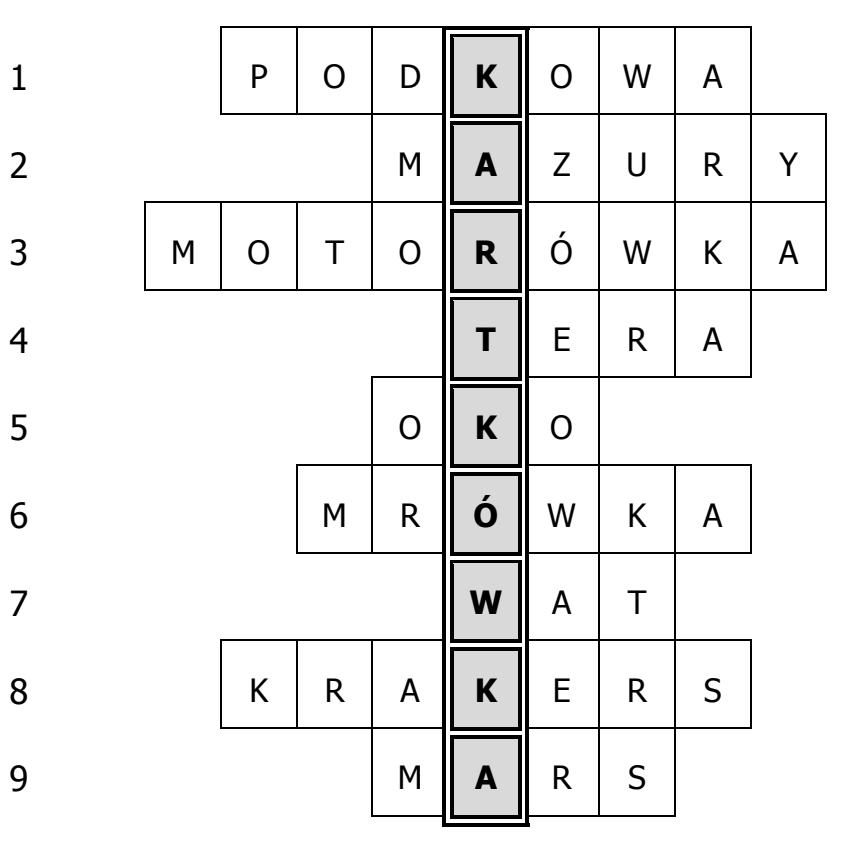

- 1. Przynosi szczęście
- 2. Kraina tysiąca jezior
- 3. Łódka z silnikiem
- 4. Jednostka z 12 zerami
- 5. Wprawne… zauważy wszystko
- 6. Pracowity jak…
- 7. Jednostka mocy
- 8. Słone ciastko
- 9. Czerwona planeta